# 令和 6 年度(2024 年度) 豊中市 IT 化促進補助金募集要領

### 1.豊中市 IT 化促進補助金の目的

本補助金は、IT 化に関する課題を抱える市内中小企業者が課題解決に資するソフトウェア・クラ ウドシステムの導入や IT 機器の購入、ホームページを活用した販路拡大などを実施する場合、市か ら補助金を交付することにより、中小企業者の IT 化の促進や業務の効率化・生産性の向上、販路拡 大につなげることを目的とするものです。

### 2.制度概要

豊中市(以下「市」)と豊中商工会議所(以下「会議所」)が連携して行っている IT コンシェルジ ュ派遣事業を通して、IT コンシェルジュから IT 化の推進による業務効率化、販路拡大等を提案され た中小企業者を対象に、IT 化に必要な費用等を一部補助します。

## 本事業は、豊中市 IT 化促進補助金交付要綱及び豊中市補助金等交付規則に基づき実 施されます。虚偽の報告や補助金受領後の財産の処分など、補助金の不正受給が行われ た場合には、補助金交付決定の取消・返還命令及び加算金が課されることがあります。

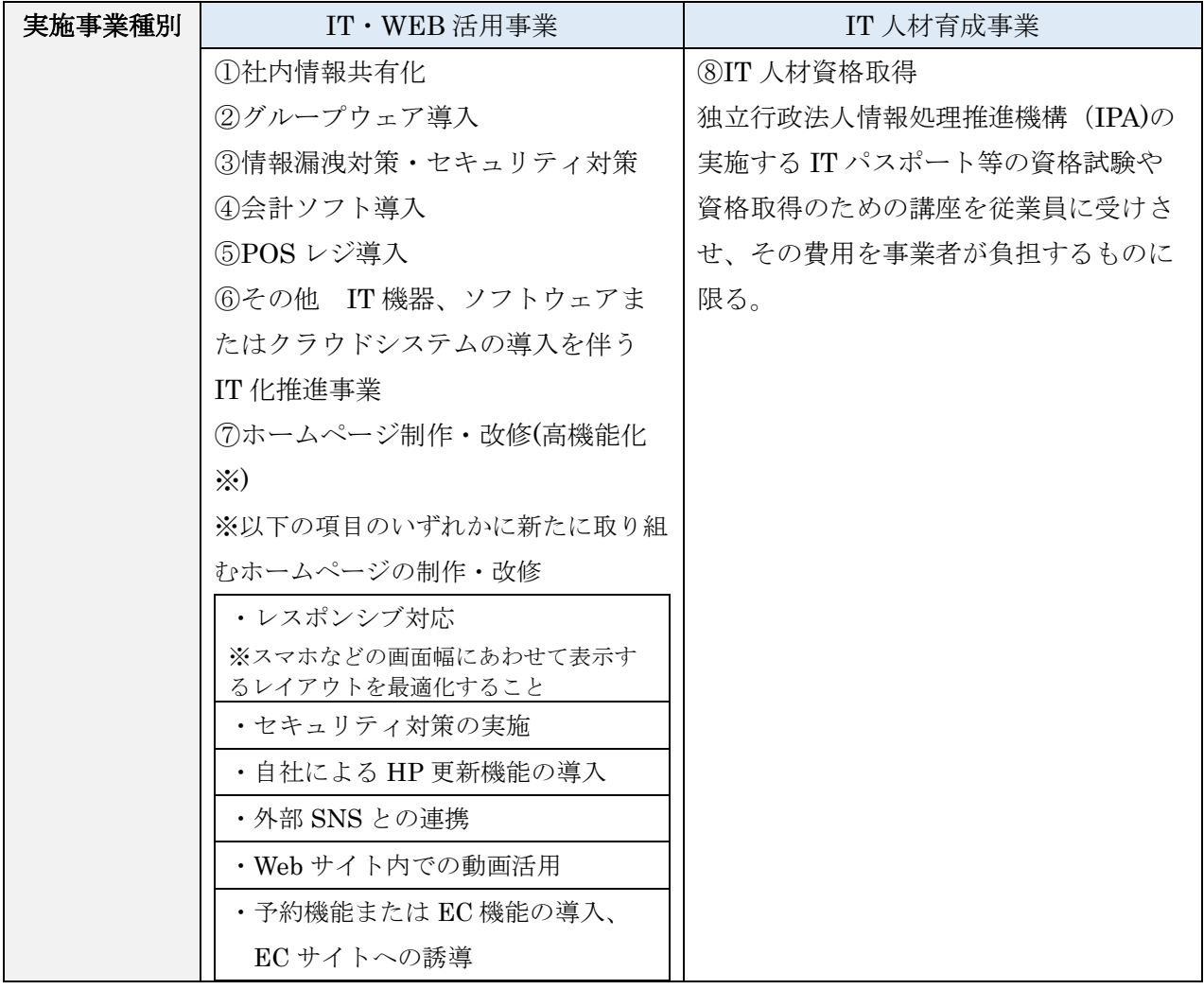

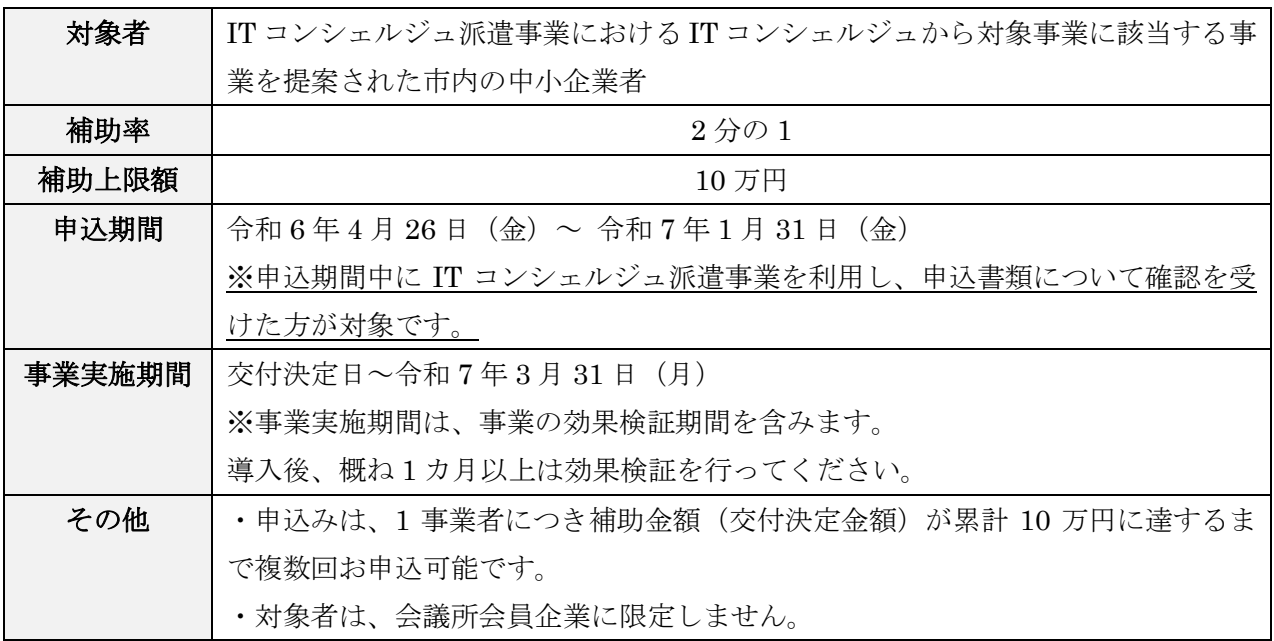

※1 市内の中小企業者とは、次のいずれかにあてはまる者とします。 ①中小企業基本法(昭和三十八年七月二十日法律第百五十四号)に定める中小企業者 ②ビジネス的事業運営に取り組む NPO 等(※法人税法上の収益事業を営んでいる者)

- ※2 申込者は、豊中市税を完納している必要があります。 ただし、非課税または免除の場合は納税しているものとみなします。
- ※3 宗教活動及び政治活動を主たる目的とする者、暴力団・暴力団員・暴力団密接関係者、風俗 営業を営む者及びその他社会通念上、公的補助金を受けることがふさわしくない者は除きま す。

### 3.補助金の額

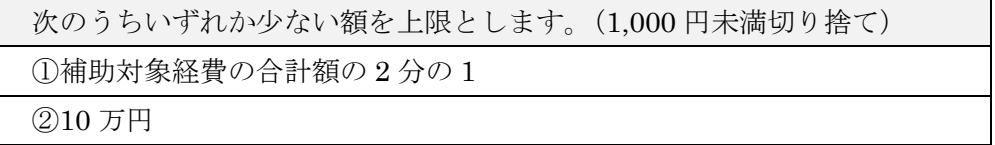

- ※1 交付決定は、予算の範囲内で行います。 交付決定額は、申込内容を審査のうえ、減額することがあります。
- ※2 実際に交付される補助金の額は、事業実施後の決算額から再度算出し、交付決定額を上限とし て確定します(精算払いとなります)。

### 4.対象経費

(1)対象となる経費の基本的な考え方

以下の条件をすべて満たしていることが必要となります。

- ① IT コンシェルジュから提案された IT 化促進にかかる事業であること
- ② 使用目的が補助金実施計画を遂行するためのものであり、導入効果として業務の効率化や生産 性向上、販路拡大等が見込まれるものであること
- ③ 機器導入の場合、原則市内に設置する機器であること
- ④ 令和 7 年 1 月 31 日までに補助金申込を完了したのち、交付決定日以降に発生(発注)し、令 和 7 年 3 月 31 日までに(事業実施期間中に)完了する対象事業に係る経費であること IT 人材育成事業の場合は交付決定日以降に申込み
- ⑤ 事業実施期間中に経費の支出(「発注」、「納品」、「請求」、「支払い」)がすべて完了し、支払い を確認できる必要な資料がすべてそろっていること
- ※1 対象となる経費は、事業実施期間中に取り組んだものに限られます。
- ※2 事業実施期間は、事業の効果検証期間を含みます。
- ※3 補助対象経費により取得した財産(以下、「取得財産」という。)の単価が 10 万円以上の場合、 固定資産台帳における償却資産の所有場所を市内に登録し、管理する必要があります。 なお、取得財産の単価が 10 万円未満の場合についても、管理台帳等を作成し、前文に準ずる ものとします。

#### (2)対象経費について

### 【IT・WEB活用事業】

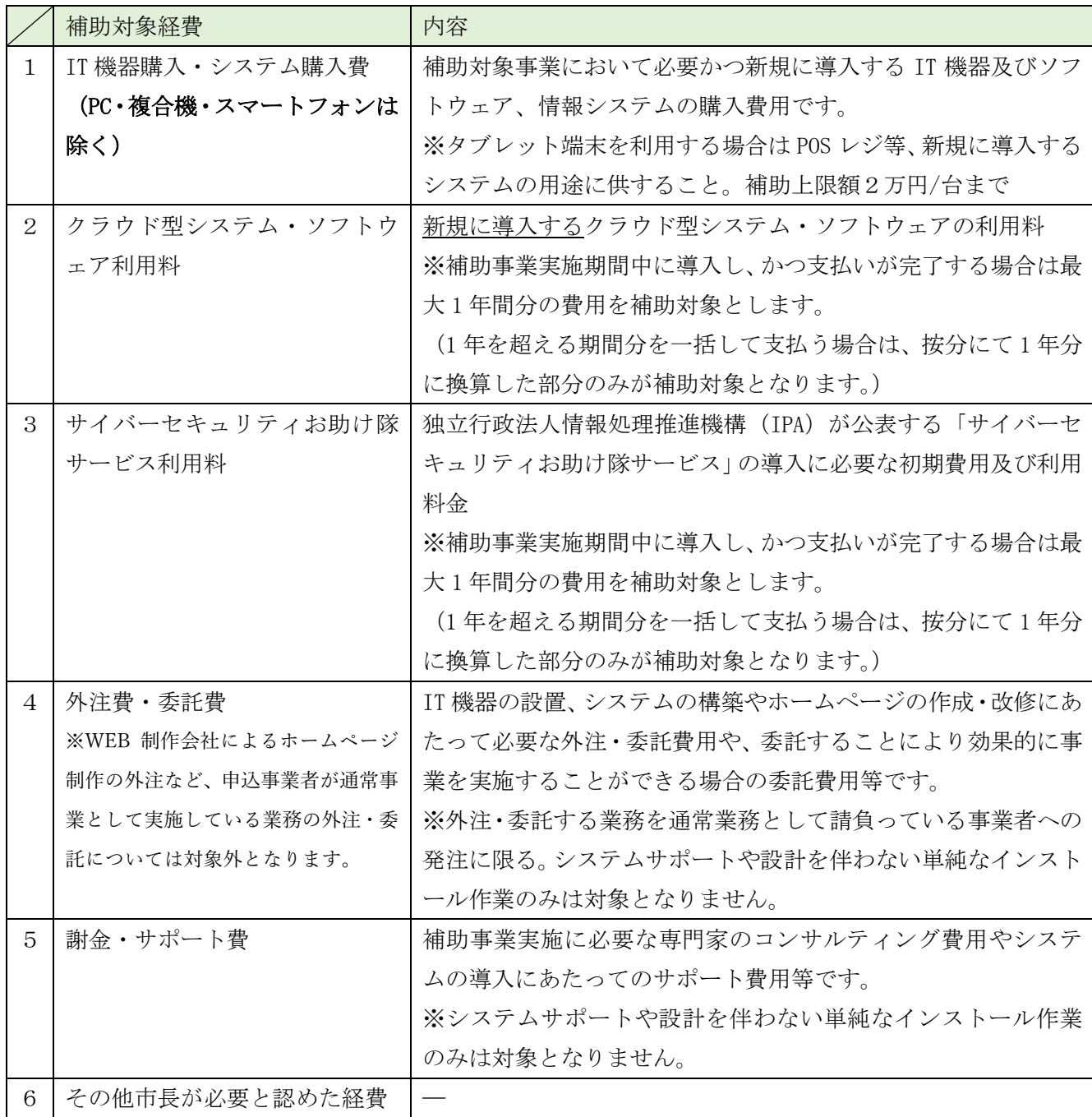

※1 補助対象経費に記載のものを除き、機器を維持管理する費用、ホームページのサーバー維持費用 等のランニングコストは対象となりません。

- ※2 既に導入しているシステム・ソフトウェアの機能向上を伴わない更新、ライセンスの追加は対象 となりません。補助金交付決定日以降に新たに導入するもののみが対象となります。
- ※3 システム・ソフトウェアのライセンス数は最低限の分しか認められません。また、故意に中途解約 した場合や契約期間を水増しした場合は補助対象となりません。
- ※4 広告宣伝費、広告宣伝に類するものは対象となりません。
- ※5 補助対象経費には消費税及び地方消費税は含みません。
- ※6 IT コンシェルジュから提案された内容より高性能(ハイスペック)な機能かつコストが高い機器 であるなど、IT コンシェルジュから提案されていない部分の経費は対象となりません。

(2)対象経費について(続き)

# 【IT 人材育成事業】

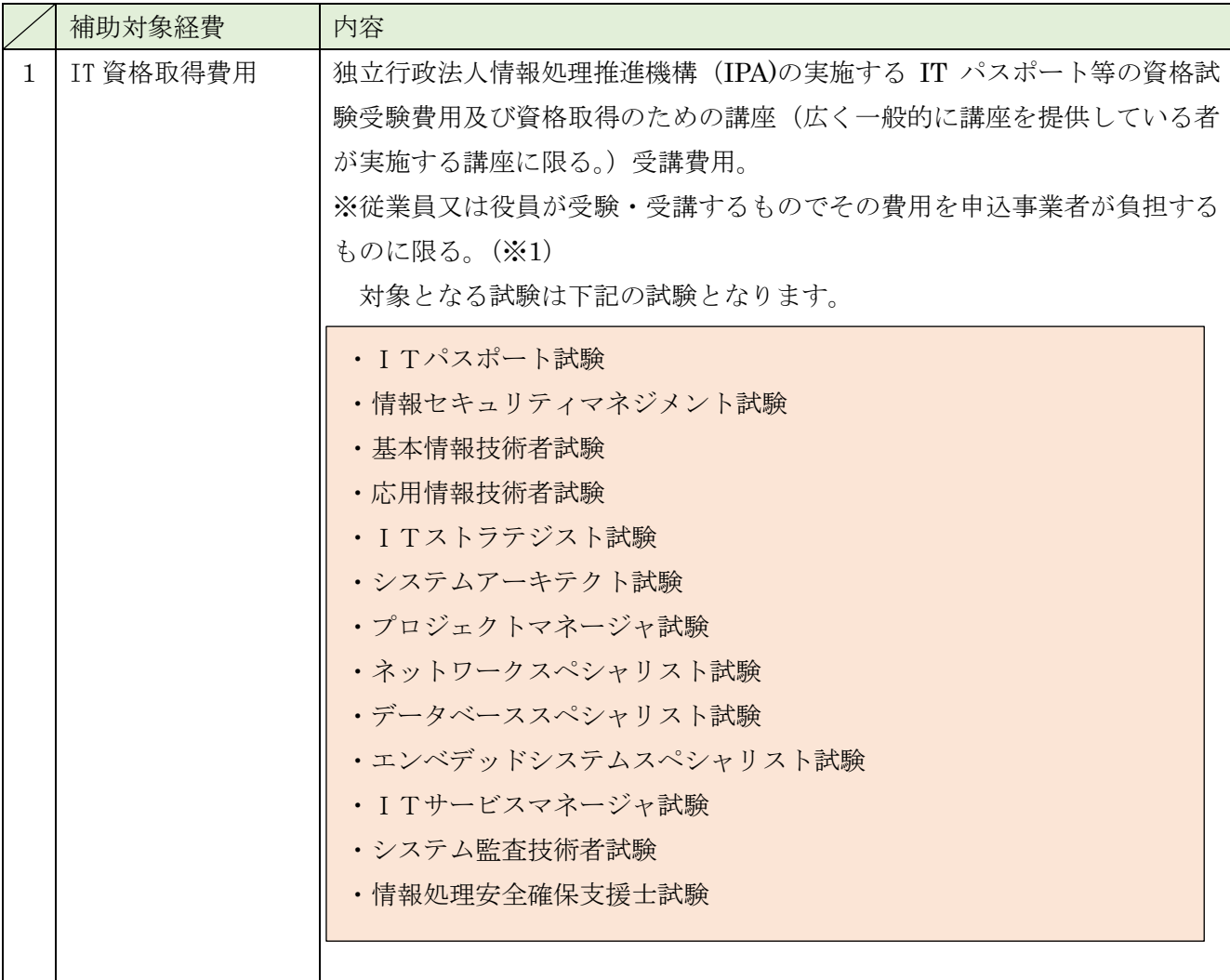

※1 受験・受講費用を事業者が直接支払う場合及び、従業員又は役員が自ら支払ったものに対して事業者 が当該従業員等に支払った場合が該当します。いずれの場合も実績報告時に事業者が受験料・受講料の 支払いをしたことが明確にわかる資料の提出が必要となります。

### ≪対象経費の参考例≫

ţ. i, I. i.

i.

#### ・業務アプリ作成システムを用いた独自の業務システムの構築

→【対象経費】クラウド利用料、システム構築・設計費等

### ・サイバーセキュリティ対策

→【対象経費】サイバーセキュリティお助け隊サービス利用料

#### ・会計・給与・生産管理等のシステム化、バージョンアップによるインボイス対応

→【対象経費】システム購入費、クラウド利用料、導入設計費・初期導入費/サポート費等

#### ・勤怠管理システムの導入

→【対象経費】システム購入費、クラウド利用料、打刻デバイスや端末の購入費、 導入設計費・初期導入費/サポート費等

#### ・POS レジシステムの導入

→ 【対象経費】POS ソフト購入費、レジ(専用機やタブレット端末)や POS レジ機能に必要な機器(レシ ートプリンタ、キャッシュドロア、カスタマーディスプレイ等)の購入費、導入設計費・初 期導入費/サポート費等

#### ・ファイルサーバ設置による社内の情報共有の促進・効率化

→【対象経費】ソフトウェア VPN 購入費、VPN 対応ルータ購入費、VPN 設計の導入設計費・初期導入費 /サポート費等

#### ・デジタルサイネージ(映像表示装置)の導入

→【対象経費】液晶ディスプレイ購入費、導入設計費·初期導入費/サポート費等

#### ・自社 HP への予約機能追加、EC 機能の追加による販路拡大

→【対象経費】HPの高機能化による改修費(外注費)

※HP のデザイン変更のみ等、高機能化を伴わな い HP 制作・改修は対象外となります。

・自社 HP のセキュリティ強化(https 化、php バージョンアップ等)、レスポンシブ対応、ブログ機能の追加 → 【対象経費】HP の高機能化による改修費 (外注費)

#### ・IT パスポート資格取得

→IT パスポート資格受験費用、資格取得に向けた講座受講費用(通信講座含む)

### 5.申込方法

(1)提出書類

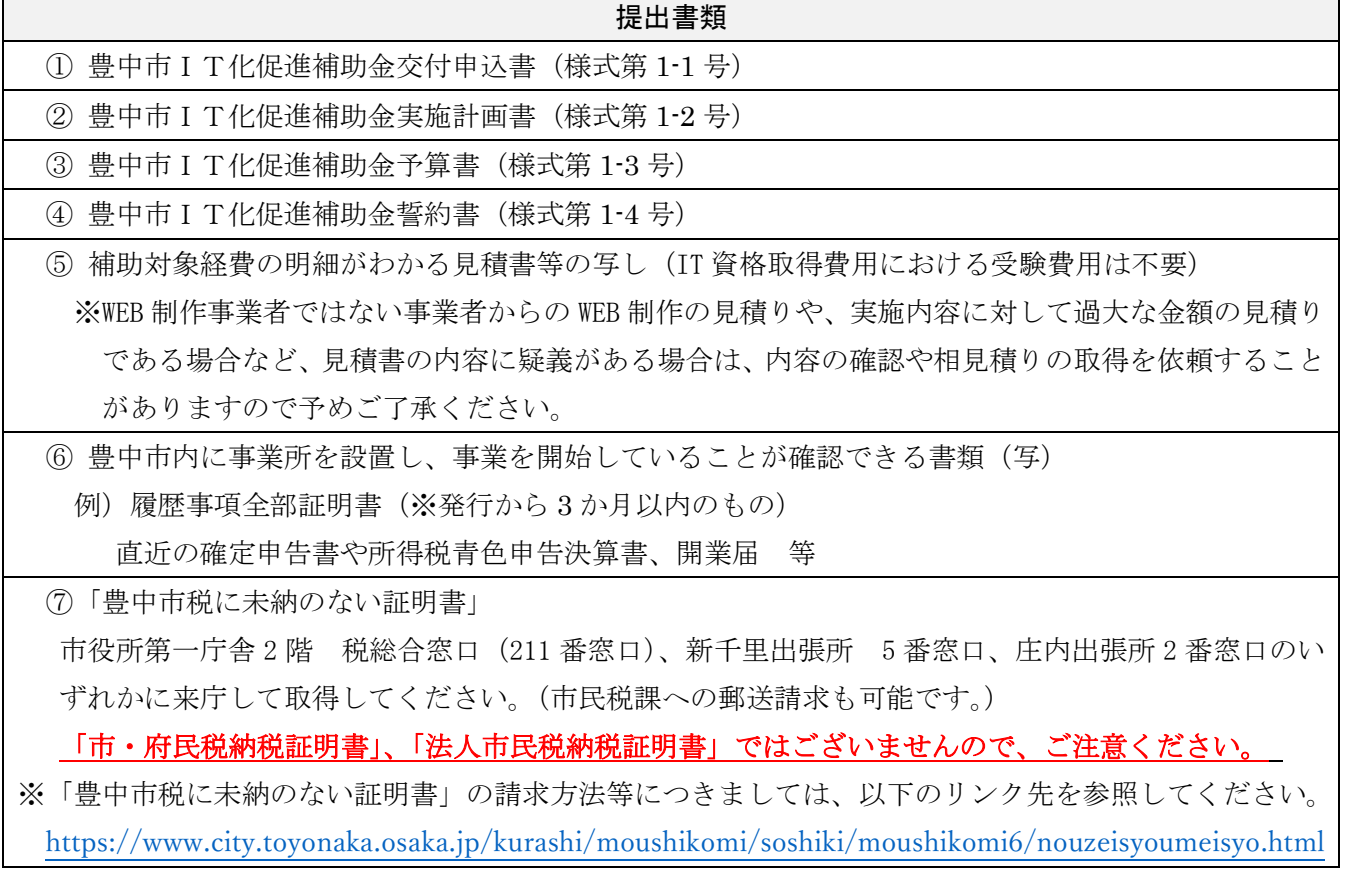

(2)申込期間

 令和 6 年 4 月 26 日(金)から 先着順で 40 事業者を目安として、予算の上限に達するまで受付し ます。(受付時間は、土・日曜日、祝日は除く、午前 9 時から午後 5 時まで) ただし、上限に達していない場合であっても令和7年1月31日(金)に申込期間を終了します。

(3)申込方法

上記(1)の提出書類を、豊中市 産業振興課(8. 問合せ・郵送先を参照)まで、持参・郵送・ 電子メールのいずれかの方法でご提出ください。 ※提出された書類の返却には原則応じませんので、事前にコピー等ご対応ください。 ※郵送の場合は、郵便物の追跡が可能なレターパックライト等でご郵送ください。

#### 6.審査等の流れ

(1)審査

申込み資格及び申込み内容に関する書類審査を実施します。

<相談~申込~審査の流れ>

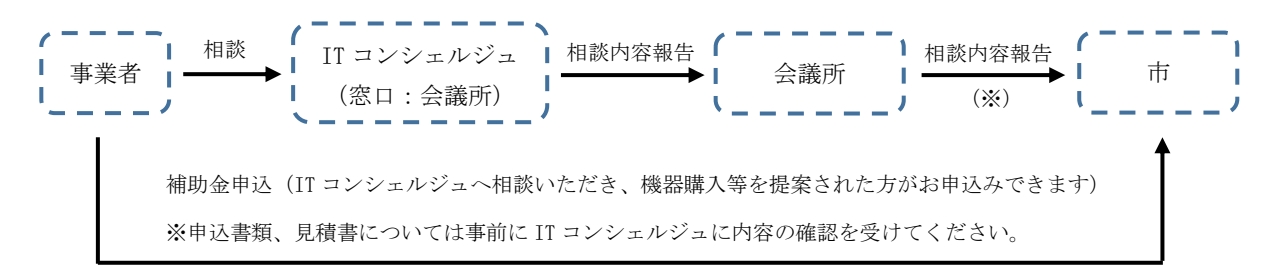

- (※)市は、原則毎月 15 日に会議所から前月分の相談内容や IT コンシェルジュからの意見に ついての報告を受け、その報告内容を参考に、書類審査を実施します。 そのため、商工会議所から報告を受ける前に、事業者から補助金申込があった場合、 申込日から審査結果の通知まで、最長 1 ヵ月半程度、時間を要する場合があります。
- (2)交付決定

IT コンシェルジュからの意見を参考にしたうえで、市で計画内容等を審査し、決定します。

(3)審査結果・公表

審査結果について、書面にて通知します。 審査内容に関するお問合せについては応じられません。あらかじめご了承ください。

(4)事業の実施・報告

 対象事業の交付決定後、令和 7 年 3 月 31 日までに(事業実施期間中に)事業を完了させ、完了後 は、速やかに市へ実績報告書等を提出してください。

- ※1 対象となる経費は、交付決定日以降に発生し、令和 7 年 3 月 31 日までに(事業実施期間中 に)完了する対象事業に係る経費に限られます。
- ※2 事業実施期間は、事業の効果検証期間(概ね1カ月以上)を含みます。
- (5)精算・支払い

 補助金は精算払いとなります。対象事業の完了後、別途指定する期日までに、経費支出の証拠書類 等を添付した実績報告書を提出していただきます。実績報告書等を確認させていただき、経費を精 査した後、補助金を交付します。

### 7.補助事業者の義務

- ①補助事業期間中、必要に応じて IT コンシェルジュの支援を受けながら、課題解決に向けて取り組 んでいただきます。
- ②補助事業期間中における事業の遂行状況について、適宜、報告を求めることがあります。
- ③取得財産については、金額に関わらず、補助金交付の目的たる事業を遂行するために使用するとと もに、善良なる管理者の注意をもって適切に管理してください。
	- \*取得財産の単価が 10 万円以上の場合、「減価償却資産の耐用年数等に関する省令」(昭和 40 年 大蔵省令第 15号)の定めに従って適切に管理してください。
	- \*取得財産については、取得日から 5 年間(※取得財産の単価が 10 万円以上の場合は前文に定め る期間)は、補助金の交付の目的以外に使用し、他の者に貸し付け若しくは譲渡し、他の物件と 交換し、廃棄し、又は債務の担保の用に供してはなりません。
- ④補助事業完了後、補助金交付のため、支払いの証拠書類等を添付して実績報告書を提出していただ きます。
- ⑤事業実施後の効果検証や今後の市施策展開における企画・立案の参考とするためのアンケートへ の回答等にご協力をお願いします。
- ⑥補助事業の実施状況の確認及び成果の公表のため、市は補助事業者に対し現地調査及び実施状況 の聞き取り調査等をする場合があります。この場合において補助事業者は調査及び成果の公表に 協力するものとします。
- ⑦補助金により導入したシステム等を補助金の対象経費とした期間中に解約した場合は、豊中市 IT 化促進補助金交付要綱に基づき補助金の交付の決定の全部又は一部を取り消すことがあります。 当該取り消しにかかる補助金が既に交付されている場合は返還対象となりますので、補助金交付 後に解約する場合は市に報告してください。

### 8.問合せ・郵送先

〒561-8501 豊中市中桜塚 3-1-1 豊中市 産業振興課 (第一庁舎 5 階) TEL:06-6858-2188 FAX:06-4865-2058 E-mail:sangyoushinkou@city.toyonaka.osaka.jp 開設時間:平日9時から17時まで(土日祝・年末年始を除く)